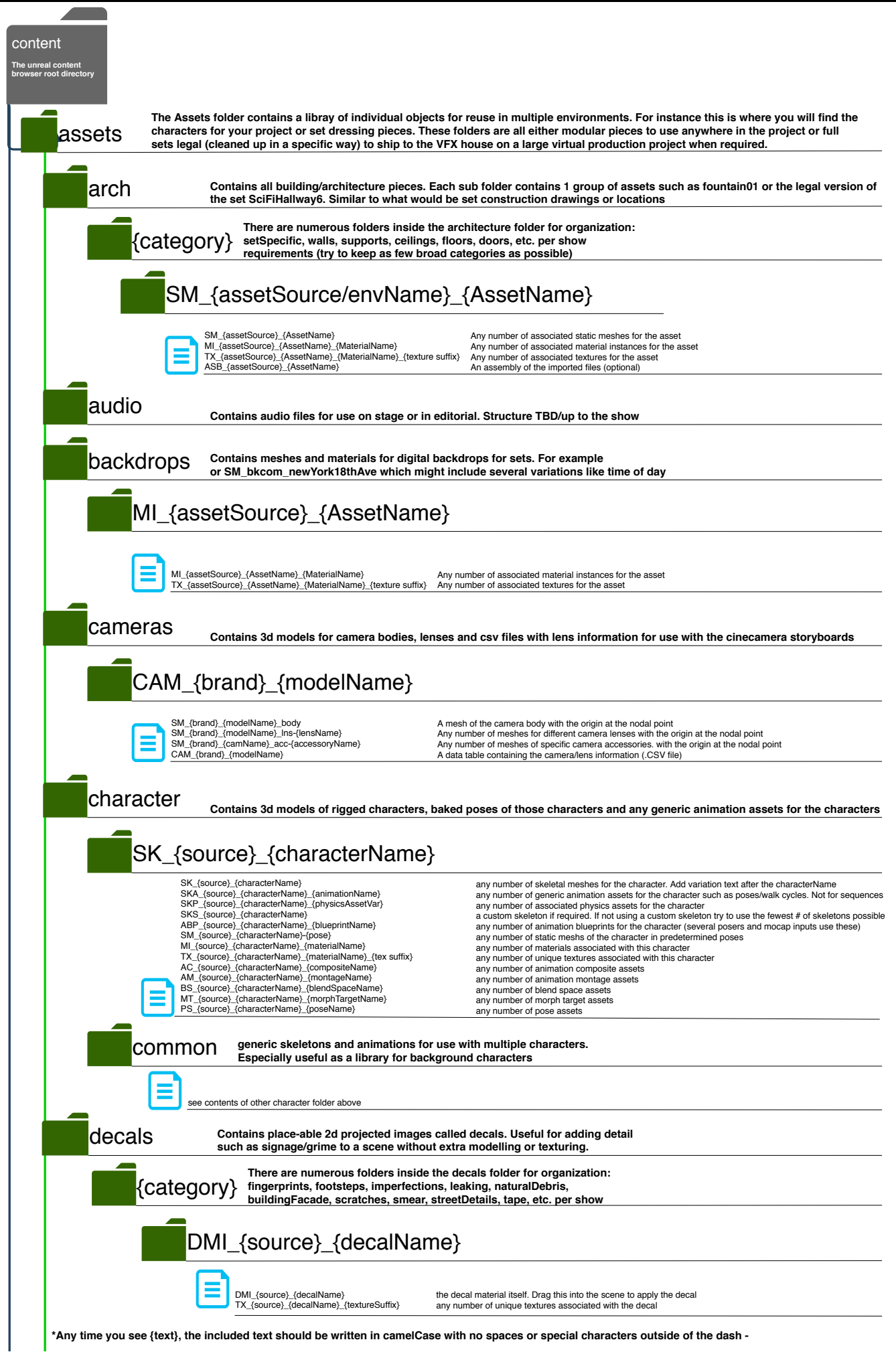

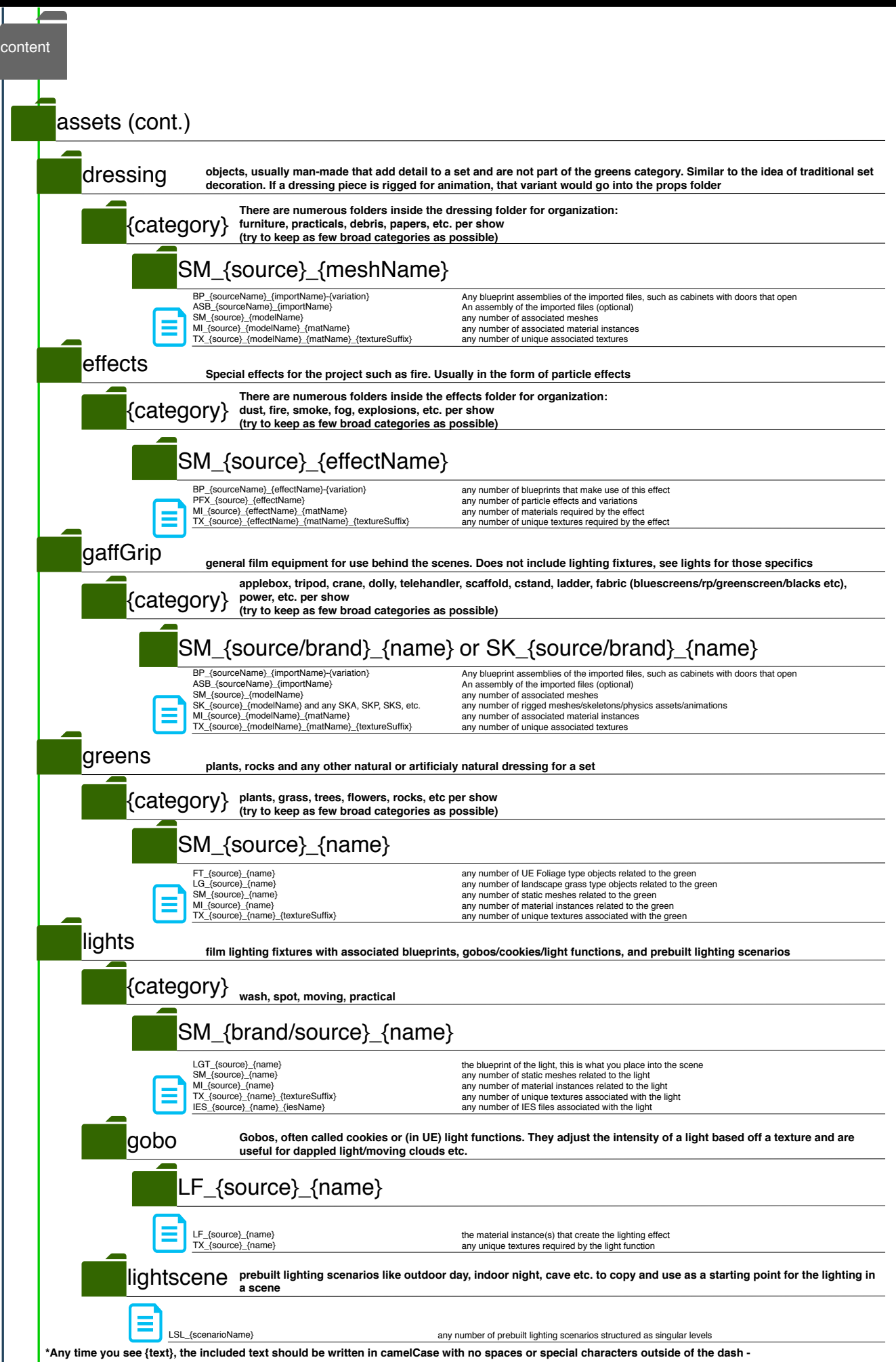

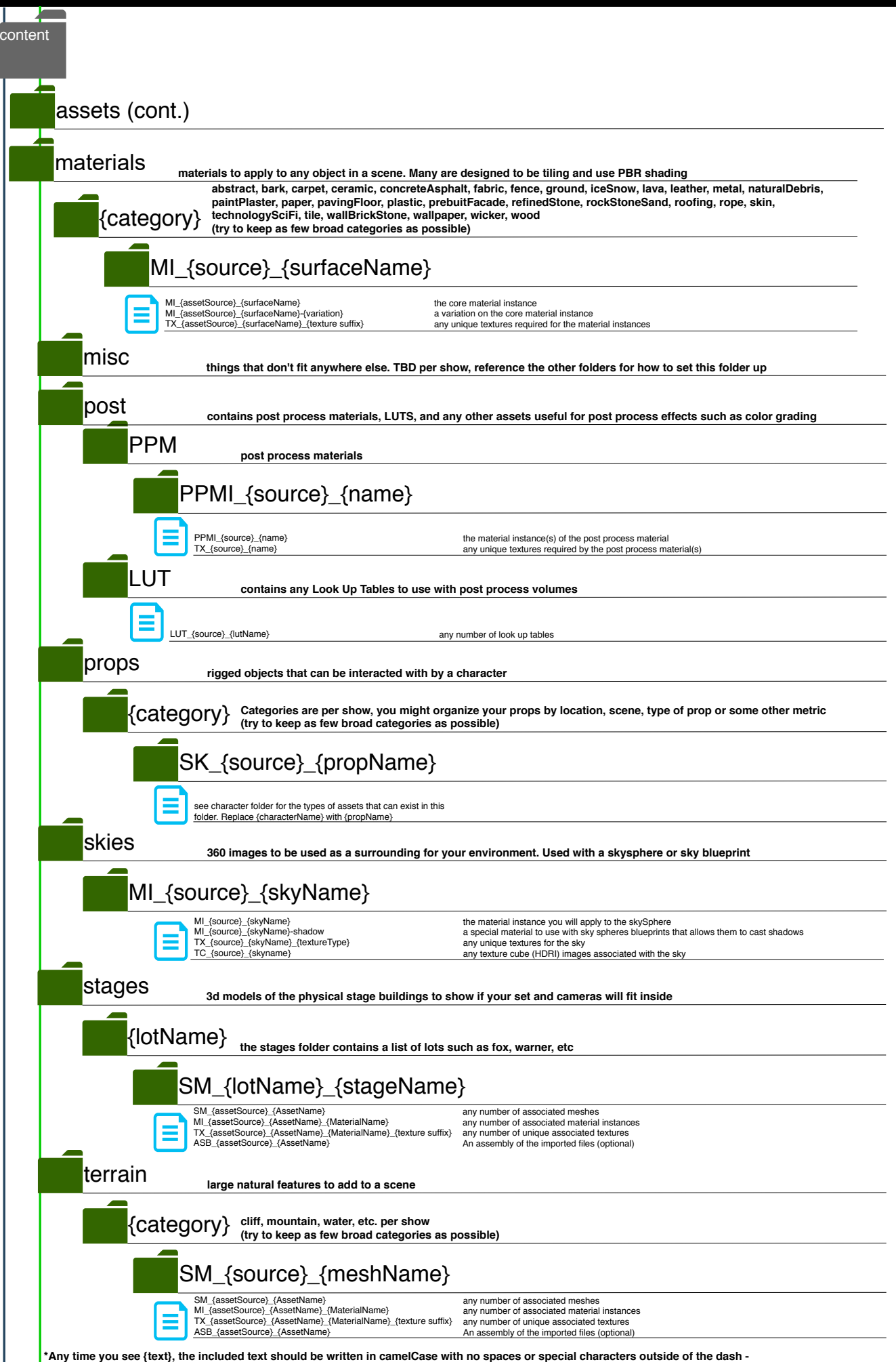

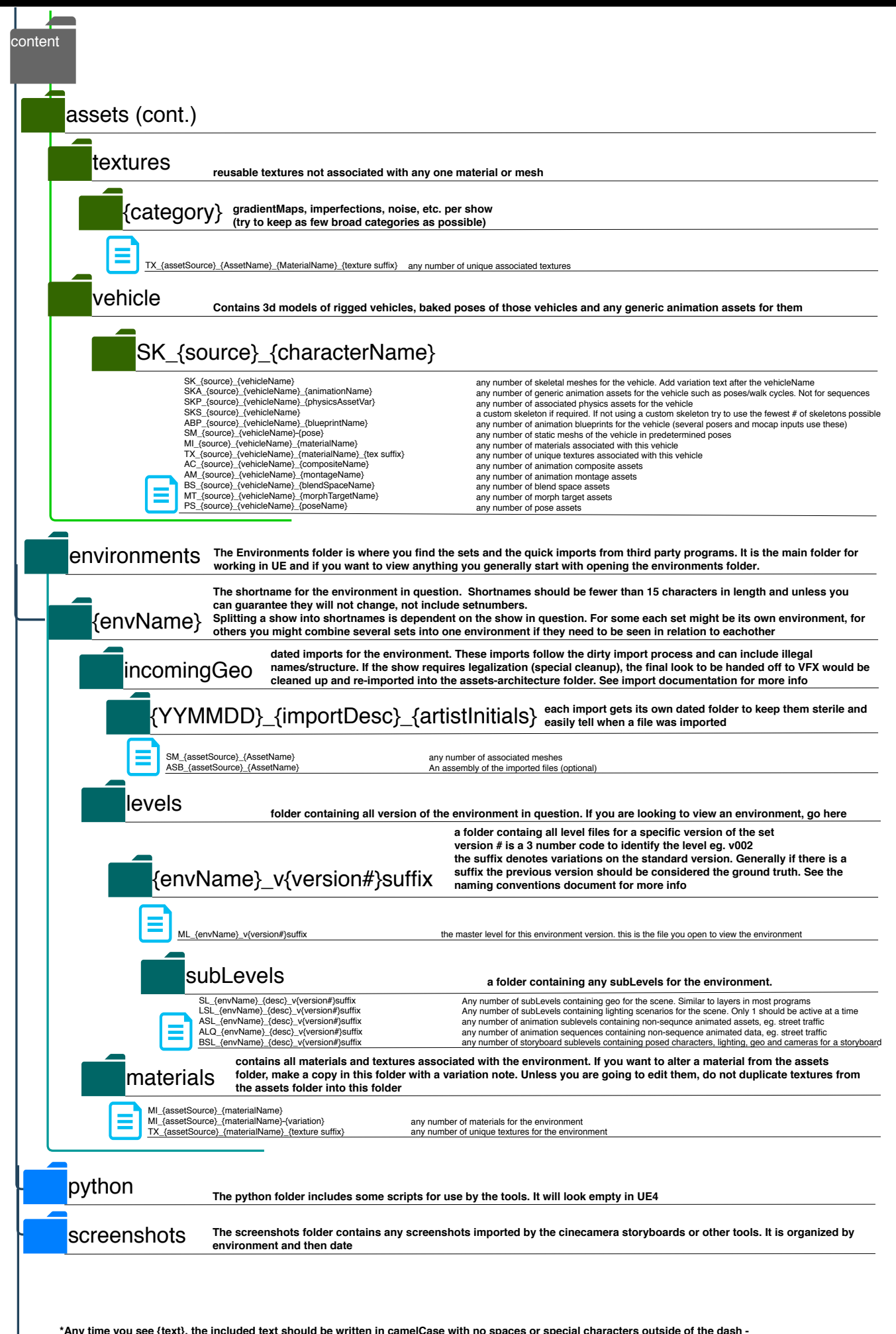

content

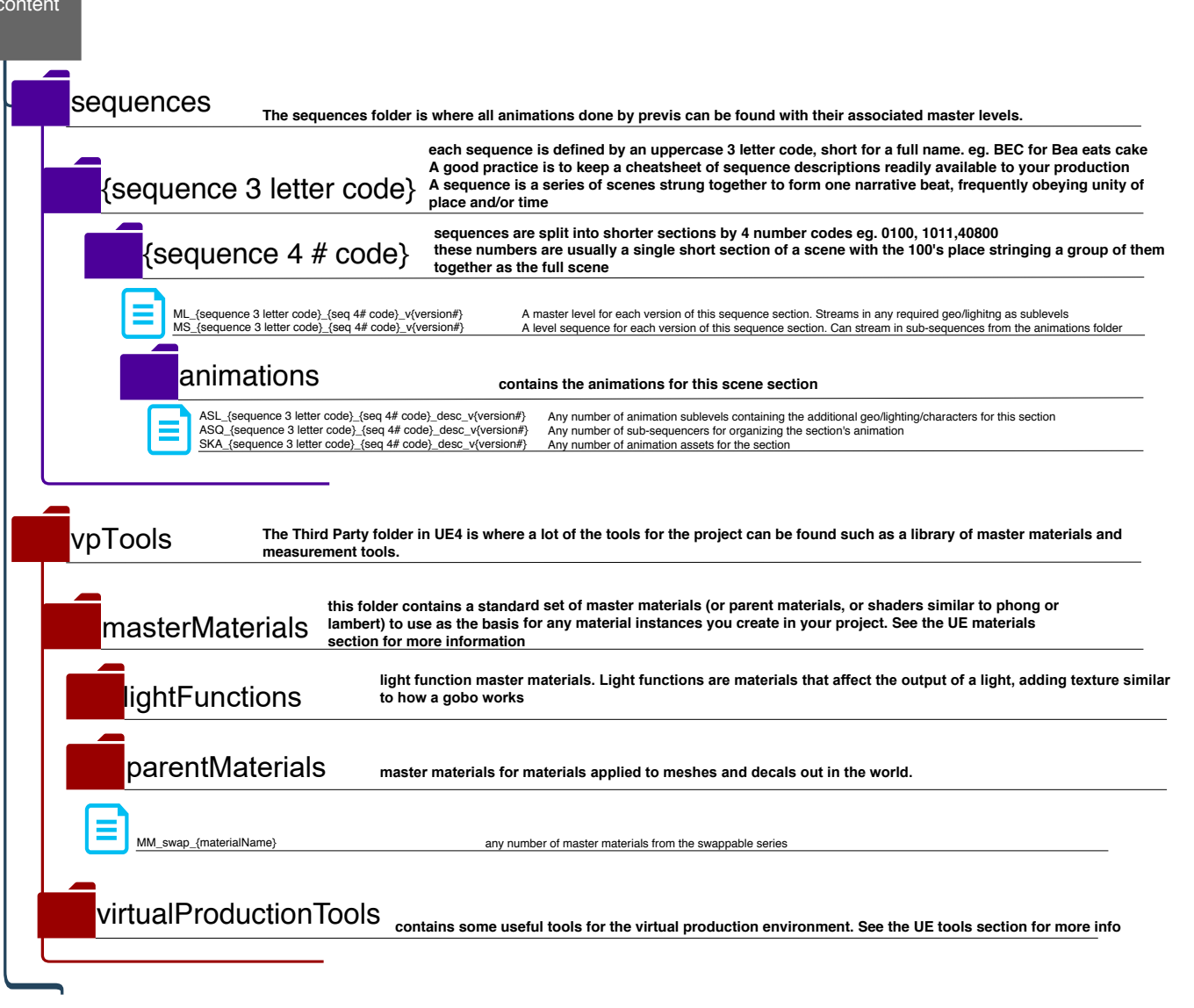